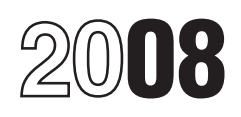

## Instructions for Form 8027

## Employer's Annual Information Return of Tip Income and Allocated Tips

Electronic filing. Beginning in tax year 2008, if you file 250<br>or more Forms 8027, you must file the returns<br>electronically. See Rev. Proc. 2008-34 (Pub. 1239),<br>Specifications for Filing Form 8027, Employer's Annual<br>therma Specifications for Filing Form 8027, Employer's Annual Information Return of Tip Income and Allocated Tips, with<br>Information Return of Tip Income and Allocated Tips,<br>Electronically, for more information.<br>A large food or be

• **Attributed Tip Income Program (ATIP).** The IRS **premises.** premises is a customary practice. The expanded its Tip Rate Determination/Education Program **•** Tipping is a customary practice. expanded its Tip Rate Determination/Education Program • Tipping is a customary practice.<br>(TRD/EP), by offering employers in the food and beverage • More than 10 employees who work more than 80 hours (TRD/EP), by offering employers in the food and beverage industry a new alternative: the Attributed Tip Income were normally employed on a typical business day during<br>Program (ATIP). ATIP was designed to promote compliance the preceding calendar year. Program (ATIP). ATIP was designed to promote compliance related to reporting tip income while reducing filing and related to reporting tip income while reducing liling and **Worksheet for Determining Whether**<br>recordkeeping burdens. There is no contract to sign and **Worksheet for Determining Whether**<br>narticipation is voluntary. Also, pa participation is voluntary. Also, participation in ATIP would<br>eliminate certain employee recordkeeping for participating Complete the worksheet below to determine if you had more employees. To participate in the program, you will need to than 10 employees on a typical business day during 2007<br>
check the box marked "Attributed Tip Income Program and, therefore, must file Form 8027 for 2008. It is th complete details on qualifications and recordkeeping<br>requirements, you must see Rev. Proc. 2006-30, 2006-31 more than 10 employees.<br>I.R.B. 110 at www.irs.gov/pub/irs-irbs/irb06-31.pdf.

• You must check one of the "Yes" or "No" boxes under employer's name and address to indicate whether or not the<br>establishment accepts credit cards, debit cards, or other charges. If the "Yes" box is checked, lines 1 and 2 of Form 8027 must be completed. Also see the instructions for lines 1 and 2 on page 4.

• Complete the *Worksheet for Determining Whether To File Form 8027* (below) to determine if you must to file Form<br>8027. 8027. **4.** Enter the number of **days opened for business** during

• You may want to use the *Employer's Optional Worksheet* for Tipped Employees on page 6 as a means of determining if your employees are reporting all of their tip income to you.

## **General Instructions**

establishments when the employer is required to make establishment, not just the number of directly tipped<br>annual reports to the IRS on receipts from food or beverage employees. Include employees such as waitstaff, bussers annual reports to the IRS on receipts from food or beverage operations and tips reported by employees.

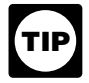

help. See Regulations section 31.6053-3(j)(10) for more<br>*All employees receiving \$20 or more a month in tips* information.<br>A person who sume 50% or more in yolue of the other

If you are an employer who operates a large food or **New large food or beverage establishment.** File Form<br>beverage establishment, you must file Form 8027. If you **8027** for a new large food or beverage establishment if, beverage establishment, you must file Form 8027. If you 8027 for a new large food or beverage establishment if, own more than one establishment, you must file Form 8027 during any 2 consecutive calendar months, the average own more than one establishment, you must file Form 8027 during any 2 consecutive calendar months, the average<br>for each one. There may be more than one establishment humber of hours worked each business day by all for each one. There may be more than one establishment (business activity providing food or beverages) operating employees is more than 80 hours. To figure the average

Section references are to the Internal Revenue Code unless within a single building, and, if gross receipts are recorded<br>
separately, each activity is required to file a Form 8027. separately, each activity is required to file a Form 8027.

**What's New** A return is required only for establishments in the 50 states and the District of Columbia.

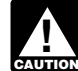

**ENTION** 8027-T, Transmittal of Employer's Annual

**Reminders**<br>
• Food or beverage is provided for consumption on the<br>
• Attributed Tip Income Program (ATIP). The IRS<br>
premises.

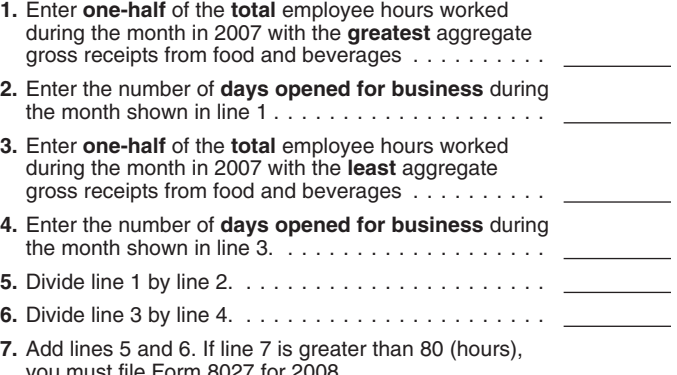

**Purpose of Form**<br> **Note.** The filing requirement (more than 10 employees) is<br>
Form 8027 is used by large food or beverage **the connection** with the provision of food and beverages at the connection with the provision of food and beverages at the establishment, not just the number of directly tipped bartenders, seat persons, wine stewards, cooks, and kitchen

*A* person who owns 50% or more in value of the stock of a corporation that runs the establishment is not considered **Who Must File which is an employee when determining whether the establishment** normally employs more than 10 individuals.

number of employee hours worked each business day<br>during a month, divide the total hours all employees worked<br>**TIP** to include all charged tips and all cash tips received during a month, divide the total hours all employees worked<br>during the month by the number of days the establishment<br>in the tip amount that they must report to you. during the month by the number of days the establishment

File Form 8027 (and Form 8027-T when filing more than one profit, and the gambling receipts Form 8027 letthe casino are not not the casino are not the casino are not the casino are not the casino are not the casino are not Form 8027) by March 2, 2009. However, if you file electronically, the due date is March 31, 2009.

**Specifications for filing.** Rev. Proc. 2008-34, **and application for Filing Form 8027, Employer's Annual** an application to: Specification for Filing Form 8027, Employer's Annual and Allocated Tins **and Allocated Ting For** Information Return of Tip Income and Allocated Tips,<br>Electronically, is reprinted as Publication 1239, You can also Mational Tip Reporting Compliance Electronically, is reprinted as Publication 1239. You can also find Rev. Proc. 2008-34 at *www.irs.gov/pub/irs-irbs/irb08-27.pdf.* 

For more information on penalties for untimely or • • Detailed description of the establishment that would help<br>incorrect Forms W-2 or 8027, see *Sec. 9 Penalties* in Rev. • • to determine the tip rate. The description sho Proc. 2008-34, and the Instructions for Forms W-2 and W-3.

Gross receipts include all receipts (other than nonallocable<br>receipts, see definition below) from cash sales, charge<br>receipts, charges to a hotel room (excluding tips charged to<br>the hotel room if your accounting procedures

Also include charged tips in gross receipts, but only to the service charge;<br>tent that you reduced your cash sales by the amount of  $\bullet$  Type of clientele; and extent that you reduced your cash sales by the amount of **•** Type of clientele; and<br>any cash you paid to tipped employees for any charged tips • Copy of a representative menu for each meal. any cash you paid to tipped employees for any charged tips due them. However, if you did not reduce cash sales for charged tips paid out to employees, do not include those The petition must contain the following statement and be<br>charged tips in gross receipts. Do not include state or local signed by a responsible person who is authoriz charged tips in gross receipts. Do not include state or local taxes in gross receipts.

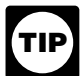

was open for business. After the test is met for 2<br>consecutive months, you must file a return covering the rest<br>of the year, beginning with the next payroll period.<br>more. (Nonallocable receipts generally include all sales

Exceptions To Filing<br>
A return is not required for:<br>
• Establishments operated for less than 1 month in<br>
calendar year 2008.<br>
• Fast food restaurants and operations where tipping is not<br>
• Fast food restaurants and operat

customers in a gambling casino because tipping is<br>customary, the gambling casino is an activity engaged in for<br>File Form 8027 (and Form 8027-T when filing more than one profit, and the gambling receipts of the casino are n

However, you would not have to include the retail value of complimentary hors d'oeuvres at your bar or a **Extension of time to file.** Filers of Form 8027 submitted<br>on paper or electronically may request an extension of time<br>to file on Form 8809, Application for Extension of Time To<br>File Information Returns. File Form 8809 as

**Where To File Allocation of Tips Miles Inc.** Mail Form 8027 to: Now must allocate tips among employees who receive them Department of the Treasury if the total tips reported to you during any payroll period are<br>Internal Revenue Service in the total tips reported to you during any payroll period are Internal Revenue Service 1 and 1999 and 1999 and 1999 and 1999 and 1999 and 1999 and 1999 and 1999 and 1999 and 199<br>Cincinnati, OH 45999 and 1999 and 1999 and 1999 and 1999 and 1999 and 1999 and 1999 and 1999 and 1999 and establishment's gross receipts for that period.

**Reporting and filing electronically.** If you are the employer and you file 250 or more Forms 8027, you must file total tips reported by employees and 8% (or the lower rate) of the gross receipts, other than nonallocable r **Lower rate.** You (or a majority of the employees) may request a lower rate (but not lower than 2%) by submitting

678 Front Avenue NW, Suite 200<br>Grand Rapids, MI 49504-5335

**Do not** mail Form 8027 to this address. See *Where To*

**Penalties**<br>The law provides for a penalty if you do not file Form 8027 *File* discussed earlier.<br>The law provides for a penalty if you do not file Form 8027 **The burden of supplying sufficient information to allow** The law provides for a penalty if you do not file Form 8027<br>
(and Form 8027-T) on time unless you can show reasonable<br>
cause for the delay. You may be charged penalties for each<br>
failure to:<br>
• Timely file a correct inform

to determine the tip rate. The description should include the type of restaurant, days and hours of operation, type of service including any self-service, the person (waiter or **Gross Receipts**<br> **Gross Receipts**<br> **Gross Receipts**<br> **Gross Receipts**<br> **Gross Receipts**<br> **Gross Receipts** 

and sign a return, statement, or other document.

*"Under penalties of perjury, I declare that I have* examined this application, including accompanying<br>documents, and to the best of my knowledge and belief,<br>the facts presented in support of this petition are true,<br>correct, and complete."<br>Annual Information Return of Tip In

You must attach to the petition copies of Form 8027 (if<br>any) filed for the 3 years before your petition. If you are<br>netitioning for more than one establishment or you want to<br>**Name and address of establishment and employer** petitioning for more than one establishment or you want to **Name and address of establishment and employer**<br>know your appeal rights, see Rey, Proc. 86-21, 1986-1 C.B. **identification number.** If your preprinted name, EIN, know your appeal rights, see Rev. Proc. 86-21, 1986-1 C.B. **identification number.** If your preprinted name, EIN, or 560 for additional information. Also include with your petition address information on Form 8027 and/or Form 8027<br>a check or money order made pavable to the "United States and Correct, cross out any errors and print the co a check or money order made payable to the "United States not correct, cross out any errors and print the correct<br>Treasury" for the amount of the user fee required for information. If Form 8027 and/or Form 8027-T does not Treasury" for the amount of the user fee required for

Form 8027-T will be sent to you annually.

# **Reporting Allocated Tips To** box) on the form that best describes the form that best describes the form **Frage of Allocated Tips To**

Give each employee who has been allocated tips a Form without alcoholic beverages).<br>W-2 that shows the allocated amount in box 8. The form • An establishment that server must be furnished to the employee by January 31 of the (with or without alcoholic beverages).<br>
following year. If employment ends before the end of the **Canada Propendial Constablishment** that serves only meals other than following year. If employment ends before the end of the year and the employee asks for the Form W-2, a tip allocation is not required on the early Form W-2. However, • An establishment that serves food, if at all, only as an you may include on the early Form W-2 the employee's incidental part of the business of serving alcoholic actual tip allocation or a good-faith estimate of the beverages.

If no allocation was shown on the early Form W-2 or if the above. Enter foreign addresses as follows: city, provin<br>imated allocation on the early form differs from the actual and actate, and country. Do not abbreviate the estimated allocation on the early form differs from the actual state, and country.<br>And country. The note than 5% give the employee a new Form country. amount by more than 5%, give the employee a new Form W-2 marked "CORRECTED" with the correct information **Establishment number.** Enter a five-digit number to during January of the next year.

described in the instructions for lines 7a through 7c, you are number. For example, each establishment could be<br>not liable to any employee if any amount is improperly numbered consecutively, starting with 00001. not liable to any employee if any amount is improperly allocated. However, if the allocation shown on the **Attributed Tip Income Program (ATIP).** Check this box employee's Form W-2 differs from the correct allocation by for the election to participate in ATIP. You can elect to employee's Form W-2 differs from the correct allocation by<br>more than 5%, you must adjust that employee's allocation<br>and must review the allocable amount of all other<br>employees in the same establishment to assure that the<br>e

and Tax Statement, to report the corrected allocation on a<br>previously filed Form W-2. However, if you discover the<br>allocation error on Form W-2 after you issue it to your<br>establishment that is going to participate.<br>employe

Forms W-2 showing allocated tips. The IRS will use the information shown on the Forms W-2 that you file with the Social Security Data Operations Center. **Lines 1 Through 8**

social security or Medicare taxes from employees' wages. reflect tips, then you **must** enter on lines 1 and 2 the<br>Allocated tips are not subject to withholding and are not to appropriate amounts shown on the credit card or

determination letters. For the current user fee amount, have your preprinted information, type or print the name and contact the IRS at 1-800-829-1040. address of the establishment. They may be different from your mailing address, as in the case of employers who have<br>A majority of all the directly tipped employees must<br>consent to any petition written by an employee. A "majority<br>street address of the establishment, enter the P.O consent to any petition written by an employee. A "majority<br>of employees" means more than half of all directly tipped<br>employees employed by the establishment at the time the<br>petition is filed. Employee groups must follow t The IRS will notify you when and for how long the have filed a paper return, a preaddressed Form 8027 and/or

**Type of establishment.** Check the box (check only one box) on the form that best describes the food or beverage

**Employees** • An establishment that serves evening meals only (with or

• An establishment that serves evening and other meals (with or without alcoholic beverages).

evening meals (with or without alcoholic beverages).<br>• An establishment that serves food, if at all, only as an

allocation. Signify a good-faith estimate by writing "estimate"<br>next to the allocated amount in box 8 of the Form W-2.<br>If no allocation was shown on the early Form W-2 or if the above. Enter foreign addresses as follows: c

If you allocate tips among employees by the methods under the same EIN. Give each establishment a separate<br>scribed in the instructions for lines 7a through 7c, you are number. For example, each establishment could be

error did not distort any other employee's share by more<br>than 5%.<br>the ATIP box on Form 8027 to notify the IRS of your Use the current version of Form W-2c, Corrected Wage participation in ATIP, complete lines 1 through 5, and send<br>d Tax Statement, to report the corrected allocation on a Form 8027 to the IRS. If you have more than one

employee but before you send it to the Social Security<br>
Administration (SSA), prepare a new Form W-2 with the<br>
correct information, and send Copy A to the SSA. Write<br>
"CORRECTED" on the employee's new copies (B, C, and<br>
"C You do not need to send to the IRS separate copies of details on qualifications and requirements for participating in<br>rms W-2 showing allocated tips. The IRS will use the **ATIP** and notifying the IRS.

Tip allocations have no effect on withholding income or **Credit card sales.** If the credit or debit charge receipts Allocated tips are not subject to withholding and are not to appropriate amounts shown on the credit card or debit card be included in boxes 1, 3, 5, and 7, of Form W-2. charge statements. See instructions for line 1 below charge statements. See instructions for line 1 below.

**Rounding off to whole dollars.** You may round off cents *If you have allocated tips using other than the* to whole dollars on your Form 8027. If you do round to *calendar year, put an "X" on line 6 and enter the* **Rounding off to whole dollars.** You may round off cents<br>to whole dollars on your Form 8027. If you do round to<br>whole dollars, you must round all amounts. To round, drop **amount of allocated tips (if any) from your records** amounts under 50 cents and increase amounts from 50 to *line 7. This may occur if you allocated tips based on the time* and \$2.50 becomes \$3. *basis.*

Line 1. Charged tips for calendar year 2008. Enter the Enter the excess on line 7. There are three methods by<br>total amount of tips that are shown on charge receipts for which you may allocate tips. Check the box on line 7a

**10% paid as wages to employees.** Enter the total amount<br>of service charges of less than 10% that have been added To allocate tips by the hours-worked method, follow the<br>to customers' bills and have been distributed to you employees for the year. In general, service charges added to the bill are not tips since the customer does not have a method, substitute in the numerator (top number) the choice. These service charges are treated as wages and are number of hours worked by each employee who is tipped<br>includible on Form W-2. For details, see Rev. Rul, 69-28. directly, and in the denominator (bottom number) th includible on Form W-2. For details, see Rev. Rul. 69-28,

Line 4a. Tips reported by indirectly tipped employees.<br>
Enter the total amount of tips reported for the year by<br>
indirectly tipped employees, such as cooks, bussers, and<br>
If you use the hours-worked method, be sure to service bartenders. Indirectly tipped employees generally receive their tips from other tipped employees and not

*In figuring the tips you should report for 2008, do not* the lower rate. If *inguing the tips you should report for 2008*, we hot and applicant the amount figured in step 1 the tot<br>2007, but not reported until January 2008. However, amount of tips reported by employees who were tipped

**Line 6.** Enter the result of multiplying line 5 by 8% (.08) or number) is the gross receipts attributable to all directly ipped a lower rate is each directly tipped a lower rate is each directly tipped a lower rate (if the establishment was granted a lower rate by the IRS).

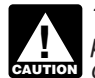

*purposes only. Using this rate does not mean that* (if any) for the period. purposes only. Using this rate does not mean that figure of the period.<br> **EXULION** directly tipped employees must report only 8%. They 5. From the amount figured in step 1, subtract the total *should report the amount of actual tips received.* tips reported by both directly and indirectly tipped

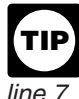

period for which wages were paid or allocated on a quarterly

If you have to add two or more amounts to figure the **Line 7. Allocation of tips.** If the amount shown on line 6 is<br>amount to enter on a line, include cents when adding the more than the amount of tips reported by your emp more than the amount of tips reported by your employees on amounts and round off only the total.<br>Line 1. Charged tips for calendar year 2008. Enter the Enter the excess on line 7. There are three methods by

**Line 2. Charge receipts showing charged tips.** Enter the **Line 7a. Hours-worked method.** Establishments that total sales (other than nonallocable receipts as defined on the equivalent of 25 full-time employees Final sales (other than nonallocable receipts as defined on<br>
page 2) from charge receipts that had a charged tip shown.<br>
Include credit card charges and other credit arrangements<br>
and charges to a hotel room unless your no

steps explained in *Line 7b. Gross receipts method* below.<br>However, for the fraction in step 3 of the gross receipts 1969-1 C.B. 270.<br>humber of hours worked by all employees who are directly<br>ine 4s. Tipe repetted by indirectly tipped employees tipped for the payroll period. See Regulations sections

If you use the hours-worked method, be sure to enter in line 7a the average number of employee (both tipped and receive their tips from other tipped employees and not nontipped) hours worked per business day during the payroll<br>directly from the customer<br>period. If the establishment has more than one payroll period. If the establishment has more than one payroll<br>period, you must use the payroll period in which the greatest

**Line 4b. Tips reported by directly tipped employees.**<br>
Enter the total amount of tips reported for the year by<br>
directly tipped employees, such as bartenders and waitstaff.<br> **Line 4c. Total tips reported.** Add the amounts Line 4a<br>
+ Line 4b<br>
+ Line 4b<br>
+ Line 4b

Line 4b the example on page 5).<br>
Line 4c **the example on page 5**).<br>
1. Multiply the establi 1. Multiply the establishment's gross receipts (other than nonallocable receipts) for the payroll period by 8% (.08) or

2. Subtract from the amount figured in step 1 the total amount of tips reported by employees who were tipped *include tips received by employees in December 2008, but* indirectly for the payroll period. This difference is the directly *inped employees'* total share of 8% (or the lower rate) of the gross receipts of the establishment. Indirectly tipped Line 5. Gross receipts from food or beverage<br>
operations. Enter the total gross receipts from the<br>
provision of food or beverages for this establishment for the<br>
provision of food or beverages for this establishment for th

employee's share of 8% (or the lower rate) of the gross receipts for the payroll period.

If a lower percentage rate was granted, write the rate in<br>the space provided and attach a copy of the IRS<br>determination letter.<br>The 8% rate (or lower rate) is used for tip allocation<br>The 8% rate (or lower rate) is used for *The 8% rate (or lower rate) is used for tip allocation* period. The result is each directly tipped employee's shortfall

employees. The result is the amount that has to be allocated **Alternative signature method.** Corporate officers or duly among the directly tipped employees who had a shortfall for the payroll period as figured in step 4.

6. For each directly tipped employee who had a shortfall details and required documentation, see Rev. Proc.<br>2005-26. for the period as figured in step 4, multiply the amount in 2005-39. You can find Rev. Proc. 2005-39, 200 step 5 by the following fraction: the numerator is the employee's shortfall (figured in step 4), and the denominator is the **Example for Line 7b. Gross receipts method.** A large is the total shortfall of all directly tipped employees. The result is the amount of allocated tips

Line 7c. Good-faith agreement. An allocation can be made under a good-faith agreement. This is a written agreement between you and at least two-thirds of the employees of each occupational category of employees who receive tips (for example, waitstaff, bussers, and maitre d's) working in the establishment when the agreement is

adopted. The agreement must:<br>1. Provide for an allocation of the difference between total tips reported and 8% (or the lower rate) of gross receipts among employees who receive tips that<br>approximates the actual distribution of tip income among the  $\frac{1}{1}$ , \$100,000 (gross receipts) x .08 = \$8,000<br>employees;<br>2. Be effective the first day of a payroll period that begins<br>2. Septective the first day of a payroll period that begins<br>2. Septective the first day of a pay

after the date the agreement is adopted, but no later than **3** January 1 of the next year;

3. Be adopted when there are employees in each **tipped share of 8% of Gross receipts share of 8%** occupational category who would be affected by the agreement; and

4. Allow for revocation by a written agreement adopted by at least two-thirds of the employees in occupational categories affected by the agreement when it is revoked.<br>
The revocation is effective only at the beginning of a payroll<br>
period. 14,000/100,000 = 1,050<br>
period.<br>
Total<br>
Total<br>
Total<br>
Total<br>
Total

### **Line 8. Total number of directly tipped employees.**

Enter the total number of directly tipped employees who worked at the establishment during 2008. This is the<br>cumulative total of all directly tipped employees who worked<br>at the establishment at any time during the year. If you have a large turnover of directly tipped employees, this number may be large. Do not use this number to determine if you must file Form 8027. Instead, see the Worksheet for 1,4<br>Determining Whether To File Form 8027 on page 1.<br>51,800 ss \$6,200 less \$6,200 (total tips reported) = \$1,800 (amount allocable

Sign your name and include your title. Then enter the date signed and the best daytime telephone number where IRS can reach you, including area code.

Who must sign the Form 8027? Form 8027 must be signed as follows.

Since employee C has no shortfall, there is no allocation to C. • **Sole proprietorship.** The individual who owns the

*\$1,801 resulting from the rounding off to whole* • **Corporation (including an LLC treated as a** *numbers.* **corporation).** The president, vice president, or other principal officer.

• **Partnership (including an LLC treated as a partnership) or unincorporated organization.** A responsible and duly authorized member or officer having knowledge of its affairs.

• **Single member limited liability company (LLC) treated as a disregarded entity.** The owner of the limited liability company (LLC).

• **Trust or estate.** The fiduciary.

Form 8027 may also be signed by a duly authorized agent of the taxpayer if a valid power of attorney has been filed.

mechanical device, or computer software program. For 2005-39. You can find Rev. Proc. 2005-39, 2005-28 I.R.B.<br>82 at www.irs.gov/pub/irs-irbs/irb05-28.pdf.

\$5,700, while indirectly tipped employees reported \$500.

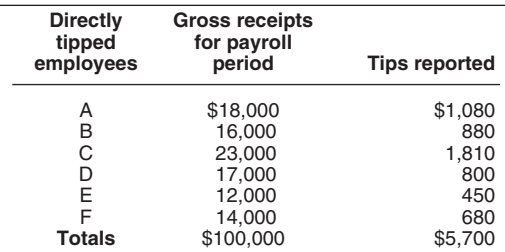

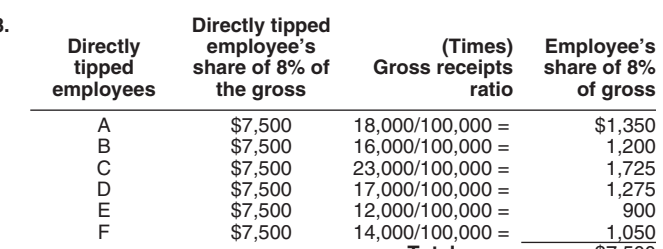

| 4. | <b>Directly</b><br>tipped<br>employees | Employee's<br>share of 8% of<br>the gross | (Minus)<br><b>Tips Reported</b> | <b>Employee</b><br>shortfall |
|----|----------------------------------------|-------------------------------------------|---------------------------------|------------------------------|
|    | А                                      | \$1,350                                   | $$1,080 =$                      | \$270                        |
|    | B                                      | \$1,200                                   | $880 =$                         | 320                          |
|    | С                                      | \$1,725                                   | $1,810=$                        |                              |
|    | D                                      | \$1,275                                   | $800 =$                         | 475                          |
|    | E                                      | \$900                                     | $450 =$                         | 450                          |
|    | F                                      | \$1,050                                   | $680 =$                         | 370                          |
|    |                                        |                                           | <b>Total shortfall</b>          | \$1885                       |

among employees who had a shortfall)

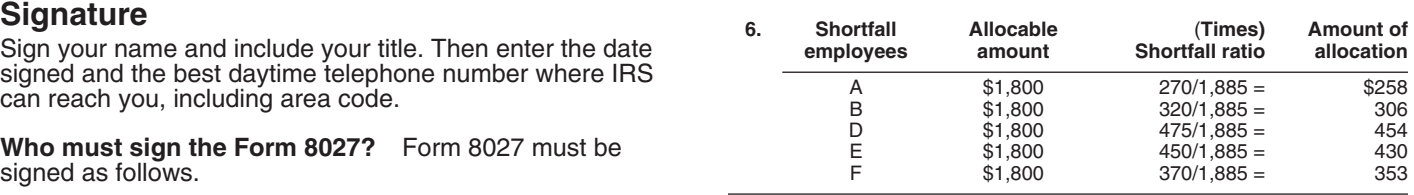

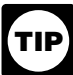

business.<br>**In this example, the total amount of allocation is**<br>**ITIP** \$1,801 resulting from the rounding off to whole

Unreported tip income can lead to additional employer<br>liability for FICA taxes. As a means of determining if your complying with these laws and to allow us to figure and comployees are reporting all of their tips to you, please take a collect the right amount of tax.<br>For FICA taxes are reporting all of their tips to you, please take a collect the right amount of tax. Experiment on the righ few minutes to voluntarily complete the following worksheet.<br>Completing this worksheet is only for the employer's information (it is not sent to the IRS). The report gross receipts, tips reported to them, and any

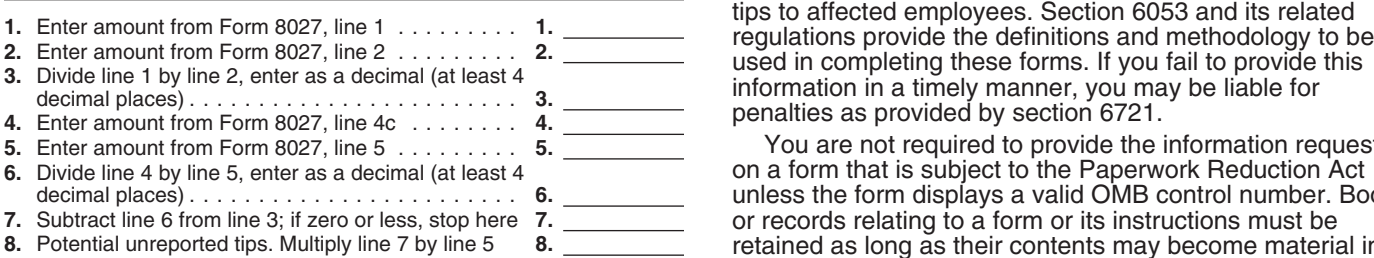

Another quick method to determine if your<br>
your possessions to administer their tax laws. We may also<br>
you is to compare the rate of tips reported on credit<br>
sales to the rate of tips reported on cash sales. For<br>
federal a **TIP** respectively in the state of the state of the state of the state of the state of the state of the state determined from dividing reported cash tips by<br>the rate determined from dividing reported cash tips by<br>reportable cash *nonallocable cash receipts), some of your employees may* vary depending on individual contances. The estimate o<br>individual contrances and the estimate of the estimate of the estimate times are: *not be reporting all of their tips to you and you generally should be showing an amount on line 7 ("Allocation of tips")* of *Form 8027.* 

### **Need Help?**

If it appears that not all tips are being reported to you, the IRS offers a service called the Tip Rate Determination &<br>
Education Program. This program can assist you, the<br>
employer, in implementing more effective methods of tip<br>
income reporting. The program also offers assistance i call 1-800-829-4933 or visit *www.irs.gov/localcontacts* for the IRS Taxpayer Assistance Center in your area; or send an email to *TIP.Program@irs.gov* and request information on this program.

**Employer's Optional Worksheet Privacy Act and Paperwork Reduction Act Notice.** We ask for the information on this form to carry out the Internal **for Tipped Employees**<br>Internorted tip income can lead to additional employer us the information. We need it to ensure that you are

> Procedure and Administration, requires certain employers to allocated tips; and to furnish the amount of any allocated

> You are not required to provide the information requested on a form that is subject to the Paperwork Reduction Act unless the form displays a valid OMB control number. Books or records relating to a form or its instructions must be retained as long as their contents may become material in the administration of any Internal Revenue law.

Once you have completed the worksheet:<br>
■ If the entry on line 7 is zero or less, your employees are<br>
■ If the entry on line 7 is zero or less, your employees are<br>
■ If the entry on line 8 is greater than zero, depending

*reportable cash receipts (that is, total cash receipts less* The time needed to complete and file these forms will<br>Ine time needed to complete and file these forms will provide to consider the estimated considerable cash

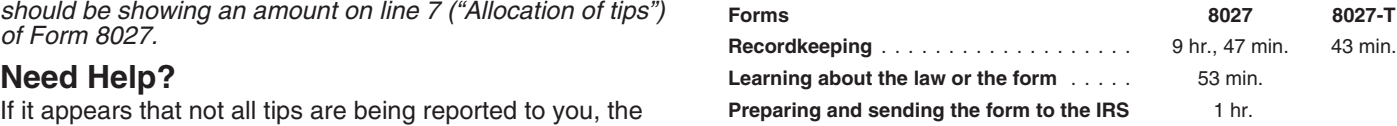